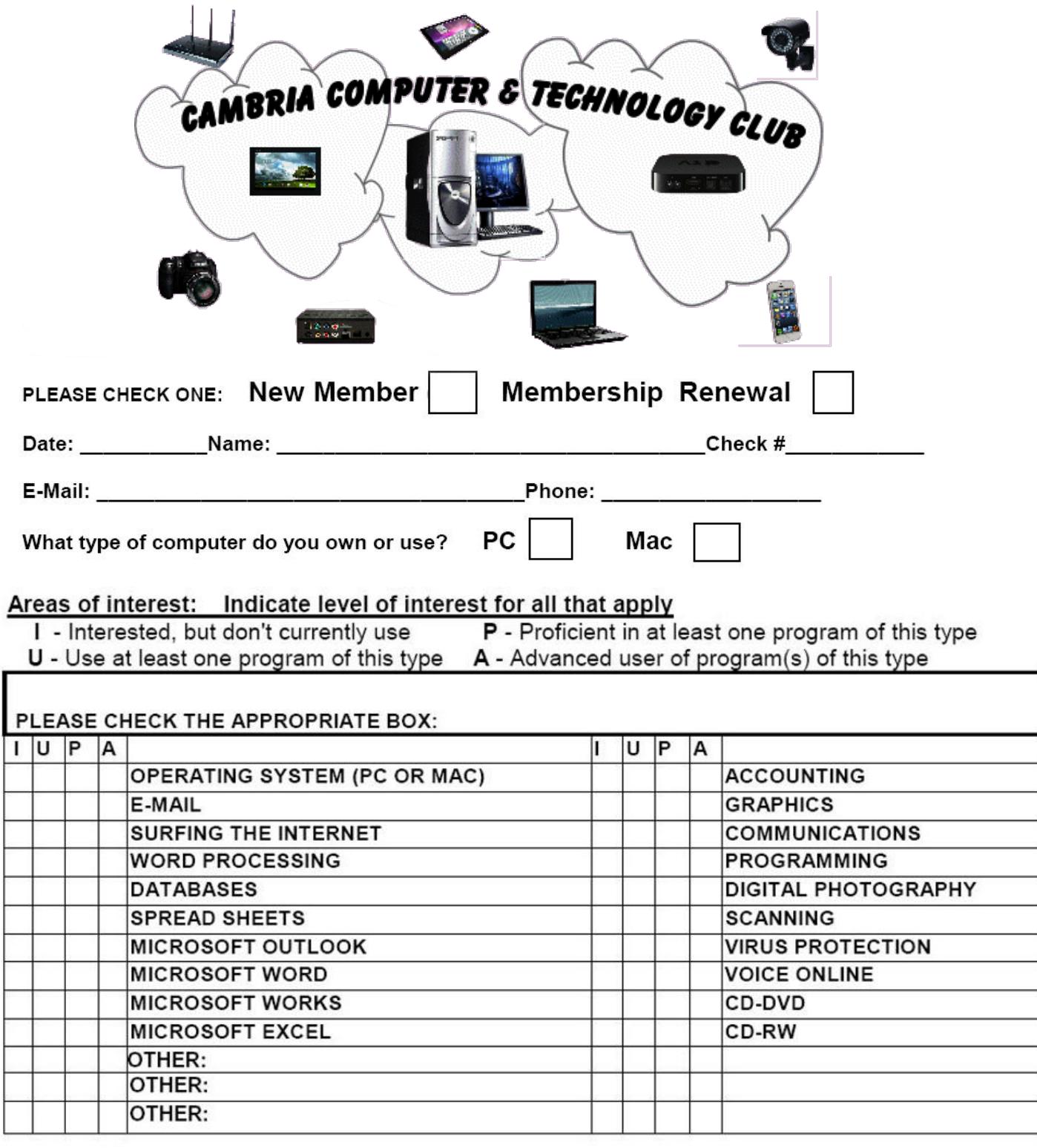

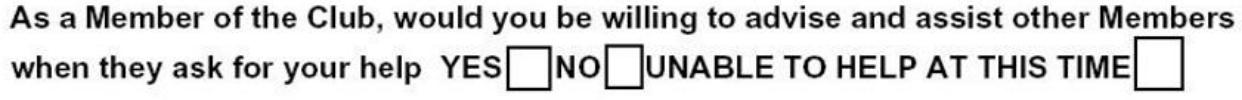

Suggest topics that you would like presented in future meetings

- 
- 
- 

## **Membership Dues:**

**The Computer Club Dues are \$10.00 per calendar year. Membership in the Joslyn Center is required to be a member of the Computer Club. Joslyn Center dues are \$50.00 per calendar year.**

**Please pay your Computer Club dues by check to:** *Cambria Computer Club* 

**Please pay your Joslyn Center dues by check to:** *Joslyn Center* 

## *TO CONTINUE AS A SUCCESSFUL CLUB, ALL MEMBERS ARE URGED TO PARTICIPATE IN THESE VARIOUS CLUB ACTIVITIES.*

*PLEASE CHECK ANY OF THE FOLLOWING TASKS IN WHICH YOU WOULD LIKE TO ASSIST THE CLUB.* 

- **Are you willing to accept an officer's position? \_\_\_\_\_**
- **Activities Committee: to help develop clubs Events & Activities. \_\_\_\_\_**
- **Education Committee: to help develop Training Sessions. \_\_\_\_\_**
- **Help set up and put away chairs for the meetings. \_\_\_\_\_**
- Give a Presentation (program) at one of the meetings.
- **Arrange for a friend who can demonstrate an interesting program. \_\_\_\_\_**
- **Facilitate small group discussions at meetings. \_\_\_\_\_**
- Prepare news releases for "The Cambrian" and other publications.
- **Help with the annual Folding & Stapling of the Joslyn Centers Bulletin.**
- **Help with the annual Joslyn Centers grounds clean up.**

**Thank you for your cooperation,** 

**The Cambria Computer Club Officers and Directors Visit our web site: www.cambriacomputerclub.org**